Log Viewer Полная версия Скачать [Mac/Win] (Latest)

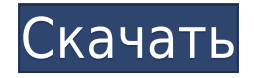

Обычно при запуске компьютера он загружается с жесткого диска. На основном жестком диске Windows всегда хранит копию вашей операционной системы. Однако, если есть проблема с жестким диском, компьютер не запустится должным образом. Чтобы решить эту проблему, данные с жесткого диска копируются на дополнительный жесткий диск. Этот процесс известен как [визуализация].

Когда компьютер загружается, жесткий диск сканируется, и результаты сохраняются на жестком диске компьютера. Если компьютер загружается непосредственно с жесткого диска, система может получить доступ к данным на основном диске. Для доступа к этим данным используется инструмент, называемый загрузчиком. Загрузчик отвечает за запуск операционной системы и загрузку основных файлов операционной системы. В случае возникновения

проблемы можно получить доступ к данным, хранящимся на дополнительном диске, и эту информацию можно использовать для устранения проблемы. Однако при создании образа жесткого диска возникают две проблемы. Первая проблема заключается в том, что всякий раз, когда вы создаете образ жесткого диска, вы запускаете компьютер, а затем входите в BIOS и добавляете к компьютеру дополнительный диск. Это дополнение требует

перезагрузки. Когда компьютер загружается с этого жесткого диска, данные предыдущего образа устаревают. Вторая проблема заключается в том, что при первом создании образа жесткого диска он еще не разбит на разделы. Можно создать образ данных с жесткого диска, не разбитого на разделы. Разделение — это метод, который используется для разделения данных на диске на разные разделы. Диск может быть разбит на разделы при создании образа

основного диска. Как видите, у создания образов жестких дисков есть свои преимущества и недостатки. В этом видео вы узнаете, как использовать ABIParser для чтения заголовка раздела жесткого диска и отображения активного раздела в дереве. Это программное обеспечение было сделано доступным под лицензией GPL. Он находится в среде C#/Visual Studio 2008. Спасибо за просмотр. Ваше здоровье, Мохит Догра P.S. Об авторе ABIParser: \* Более 40

000 загрузок \* 6,774 - Звезда \* 5.5 - Рейтинг \* 1166 - Загрузки \* Сайт автора по адресу: \* Редактировать: вы можете использовать программное обеспечение ABI Parser. Вы можете получить его на www.nimble.com. Отдельное спасибо: \* Заголовок

**Log Viewer Crack+ Torrent**

Программа просмотра журнала это небольшой инструмент,

который позволяет вам следить за фоновой деятельностью вашего компьютера. Давайте посмотрим, что содержит этот. В главном окне Log Viewer есть рамка, в которой вы можете наблюдать за фоновыми процессами системы. Нижняя панель дает вам возможность открыть приложение в новом окне, а также скрыть виджеты, которые могли быть размещены на экране. Интерфейс очень удобен и прост в работе и идеально подходит для всех типов пользователей,

которые ищут легкий инструмент с минимальными ресурсами. Программа показывает вам только детали выбранного процесса, что делает работу более быстрой и удобной. Log Viewer не является полноценным системным монитором, но это хороший инструмент, который можно использовать, если вы хотите следить за фоновой активностью этих программ. Он прост в использовании, без всех ненужных функций, которые включает большинство

конкурентов, что делает Log Viewer идеальным для всех типов пользователей. EaseUs Partition Master 5.22.2 — это передовое программное обеспечение для управления и изменения разделов жесткого диска. Интерфейс настолько красив, насколько это возможно, с рядом больших кнопок и плавающих окон, которые действительно помогают вам в этом процессе. Когда вы начинаете работать, инструмент не нагружает ваш компьютер лишними ресурсами и мало

занимает системную память. Независимо от вашего уровня навыков, у вас не возникнет проблем с управлением разделами диска с помощью EaseUs Partition Master. Просматривать меню опций очень просто, так как в нем есть несколько кнопок, которые дают вам быстрый доступ к различным функциям инструмента. Количество разделов диска, которые вы можете создавать, изменять, удалять или просматривать, не ограничено,

поэтому вы можете иметь столько, сколько захотите. Существует три специальных типа разделов — базовый, расширенный и логический, которые позволят вам создать несколько типов организации на вашем жестком диске, что позволит вам хранить любые данные по вашему выбору. EaseUs Partition Master делает свои функции еще лучше, включая множество наиболее часто используемых функций и хорошо известных функций, которых нет в других системах этого типа. Хотя программа не идеальна. Есть некоторые области, которые необходимо улучшить. EaseUs Partition Master — хороший инструмент для использования независимо от вашего уровня опыта, и его можно установить на любую версию Windows. Doxie Photo — это удобное приложение, которое позволяет пользователям мгновенно создавать страницы с фотографиями из форматов JPEG и PNG. 1eaed4ebc0

Log Viewer позволяет просматривать содержимое логфайлов, созданных игрой. Log Viewer также включает функцию поиска, которая поможет вам быстро найти то, что вы ищете. Вы можете выполнять поиск в одном файле журнала или во всей коллекции файлов журнала. Список функций средства просмотра журнала: Легкий доступ: в главном меню есть возможность открывать и

закрывать средство просмотра журнала. Вы также можете использовать контекстное меню инструмента для быстрого доступа к большинству функций средства просмотра журнала. Работайте из другого каталога: вы можете использовать Log Viewer, даже если он не является каталогом для просмотра журналов по умолчанию. Поиск: Вы можете использовать функцию поиска, чтобы найти определенную запись в файле журнала. Все условия поиска

нечувствительны к регистру и могут включать специальные символы.

Отобразить/Скрыть/Показать столбец: Вы можете изменить столбцы по умолчанию, которые отображаются в списке файлов журнала. Используйте параметр «Показать/скрыть/указать столбец», чтобы просмотреть дополнительную информацию об определенной записи журнала. Извлечение критерия поиска из файла журнала. Вы можете извлечь критерий поиска из

файла журнала средства просмотра журнала, чтобы открыть его в любом другом приложении. Показать все столбцы в файле журнала: Вы можете использовать кнопку, чтобы отобразить все столбцы в файле журнала. Столбец «Избранное»: вы можете создавать избранное, в котором отображается список файлов журнала, которые вы хотите часто просматривать. Log Viewer сохраняет избранное в файле XML. Недавние файлы журнала:

Вы можете использовать кнопку для просмотра недавно измененных файлов журнала. Функции просмотра файлов журнала: Компактное главное окно, размер которого можно изменить. Главное окно можно использовать для просмотра коллекции файлов журнала. После открытия главного окна Log Viewer вы можете использовать кнопки для: Отсортируйте список файлов журнала по самым последним или самым старым журналам, имени

файла журнала, размеру и дате создания.

Показать/скрыть/показать дополнительную кнопку: вы можете использовать эту функцию, чтобы иметь кнопку в главном окне средства просмотра журнала, которая скрывает список файлов и отображает файл журнала. Использовать выбор нескольких файлов журнала. Вы можете использовать флажки в правой части главного окна средства просмотра журнала, чтобы выбрать несколько

коллекций файлов журнала. Чтение и воспроизведение содержимого файла журнала. Если формат файлов журнала не может быть прочитан программой просмотра журнала, вы можете использовать кнопку «Прочитать содержимое файла журнала», чтобы просмотреть содержимое файла журнала. Log Viewer также может воспроизводить содержимое в виде потока. Поделитесь или сохраните содержимое файла журнала: если ваш

\* Просмотрите журналы событий приложений Windows, чтобы просмотреть все сообщения об ошибках, сбоях и другую важную информацию. \* Выполняйте поиск в журналах событий, чтобы быстро и легко находить информацию \* Записывайте диагностику, описывающую сбой, в журнал событий, чтобы вам было легче выявлять и устранять проблемы. \* Регистрируйте изменения, которые происходят с

вашей компьютерной системой, чтобы помочь вам быстрее выявлять проблемы и проводить дальнейшую диагностику системных проблем. \* Доступ к файлам отчетов в виде текстовых или HTML-документов и создание собственных шаблонов отчетов. \* Используйте интерактивный фильтр, чтобы найти точную информацию, которую вы хотите увидеть. \* Используйте мощную логику для сопоставления событий на основе информации, хранящейся в полях. С помощью

Log Viewer теперь вы можете легко просматривать и получать доступ к журналам событий приложений Windows, а также к любым другим интересующим вас файлам журналов. Теперь вы можете записывать журнал приложений Windows в файл отчета, который можно быстро просмотреть и получить к нему доступ. Приложение может создавать отчет, в котором подробно описывается проблема с системными файлами, а также фиксируются изменения,

происходящие с вашей компьютерной системой. Просмотрите журналы событий приложений Windows, чтобы просмотреть все сообщения об ошибках, сбоях и другую важную информацию. Приложение также позволяет вам создать свой собственный отчет, чтобы вы могли искать записи, содержащие информацию, которую вы хотите увидеть. Log Viewer улучшает способ поиска в журналах приложений Windows и дает больше контроля над тем, какие

события просматривать. Без Log Viewer вы можете просматривать только ограниченный объем информации, и вам нужно было потратить время на анализ журналов событий, поскольку они могут содержать много бесполезной информации. Теперь вы можете просматривать и получать доступ к большему количеству информации в журналах приложений Windows. Получайте записи об изменениях, которые происходят с вашей компьютерной системой, и вы

можете просматривать данные с расширенной логикой, чтобы найти точную информацию, которую вы хотите увидеть. Легко взаимодействуйте с записями и просматривайте их в виде текстовых или HTML-документов. Log Viewer улучшает способ просмотра журналов приложений Windows и дает вам больше контроля над тем, какие события просматривать. С помощью Log Viewer вы можете просматривать и получать доступ к журналам событий приложений Windows, а

также к любым другим интересующим вас файлам журналов. Сканируйте изменения паролей в файлах журналов Windows и автоматически записывайте системные файлы и повторно получайте к ним доступ. Узнайте пароли, которые были изменены, и автоматически запишите и повторно получите доступ к системным файлам с помощью Log Viewer. Используйте мощную логику для определения точных изменений паролей, которые происходят, и

вы также можете просматривать эту информацию в виде текстовых или HTML-документов. Используя Log Viewer, вы можете сканировать изменения пароля в файлах журнала Windows. С

Минимум: ОС: Windows 7 64-бит или новее Процессор: Intel Core 2 Duo или аналогичный AMD Память: 4 ГБ ОЗУ Графика: NVIDIA GeForce 6800 или эквивалент ATI Radeon HD 3400 DirectX: версия 9.0c Рекомендуемые: ОС: Windows 7 64-бит или новее Процессор: Intel Core i3 или аналогичный AMD Память: 6 ГБ ОЗУ Графика: NVIDIA GeForce GTX 560 или эквивалент ATI Radeon HD 5700

## DirectX: версия 9.0c

Related links: